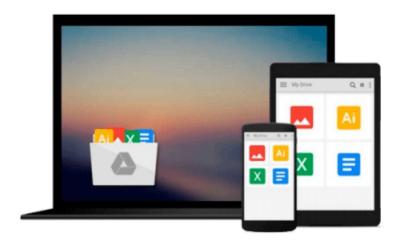

# **Deploying OpenStack**

Ken Pepple

## Download now

<u>Click here</u> if your download doesn"t start automatically

### **Deploying OpenStack**

Ken Pepple

#### **Deploying OpenStack** Ken Pepple

OpenStack was created with the audacious goal of being the ubiquitous software choice for building public and private cloud infrastructures. In just over a year, it's become the most talked-about project in open source. This concise book introduces OpenStack's general design and primary software components in detail, and shows you how to start using it to build cloud infrastructures.

If you're a developer, technologist, or system administrator familiar with cloud offerings such as Rackspace Cloud or Amazon Web Services, *Deploying OpenStack* shows you how to obtain and deploy OpenStack software in a few controlled scenarios.

- Learn about OpenStack Compute (known as "Nova"), OpenStack Object Store ("Swift"), and OpenStack Image Service ("Glance")
- Understand common pitfalls in architecting, deploying, and implementing your cloud infrastructure with OpenStack
- Determine which version of the OpenStack code base best suits your deployment needs
- Define your deployment scenario and finalize key design choices
- Install Nova on a single node with either the StackOps distro or an Ubuntu package
- Be familiar with important configuration options and important administrative commands

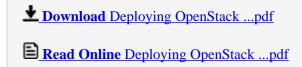

#### Download and Read Free Online Deploying OpenStack Ken Pepple

#### From reader reviews:

#### **Rudy Lapan:**

What do you concerning book? It is not important together with you? Or just adding material when you really need something to explain what your own problem? How about your time? Or are you busy individual? If you don't have spare time to complete others business, it is make one feel bored faster. And you have time? What did you do? Every individual has many questions above. They must answer that question due to the fact just their can do that will. It said that about publication. Book is familiar on every person. Yes, it is correct. Because start from on jardín de infancia until university need this specific Deploying OpenStack to read.

#### **Gary Stark:**

Many people spending their time frame by playing outside having friends, fun activity using family or just watching TV the whole day. You can have new activity to invest your whole day by reading a book. Ugh, do you consider reading a book really can hard because you have to bring the book everywhere? It okay you can have the e-book, delivering everywhere you want in your Touch screen phone. Like Deploying OpenStack which is keeping the e-book version. So, try out this book? Let's view.

#### Joseph Fulkerson:

As we know that book is important thing to add our information for everything. By a guide we can know everything you want. A book is a group of written, printed, illustrated or maybe blank sheet. Every year ended up being exactly added. This e-book Deploying OpenStack was filled in relation to science. Spend your free time to add your knowledge about your scientific disciplines competence. Some people has diverse feel when they reading any book. If you know how big selling point of a book, you can experience enjoy to read a guide. In the modern era like now, many ways to get book you wanted.

#### **Ronda Tollison:**

A lot of people said that they feel weary when they reading a book. They are directly felt that when they get a half areas of the book. You can choose typically the book Deploying OpenStack to make your own reading is interesting. Your current skill of reading expertise is developing when you just like reading. Try to choose straightforward book to make you enjoy to read it and mingle the opinion about book and looking at especially. It is to be first opinion for you to like to start a book and study it. Beside that the book Deploying OpenStack can to be a newly purchased friend when you're really feel alone and confuse in what must you're doing of that time.

Download and Read Online Deploying OpenStack Ken Pepple #3ALX2QO1MN4

## Read Deploying OpenStack by Ken Pepple for online ebook

Deploying OpenStack by Ken Pepple Free PDF d0wnl0ad, audio books, books to read, good books to read, cheap books, good books, online books, books online, book reviews epub, read books online, books to read online, online library, greatbooks to read, PDF best books to read, top books to read Deploying OpenStack by Ken Pepple books to read online.

### Online Deploying OpenStack by Ken Pepple ebook PDF download

**Deploying OpenStack by Ken Pepple Doc** 

Deploying OpenStack by Ken Pepple Mobipocket

Deploying OpenStack by Ken Pepple EPub